# Package 'ordiBreadth'

October 14, 2022

Type Package Title Ordinated Diet Breadth Version 1.0 Date 2015-11-11 Author James Fordyce Maintainer James A. Fordyce <jfordyce@utk.edu> Description Calculates ordinated diet breadth with some plotting functions. License GPL  $(>= 3)$ LazyLoad yes Depends vegan NeedsCompilation no Repository CRAN Date/Publication 2015-12-04 08:40:43

# R topics documented:

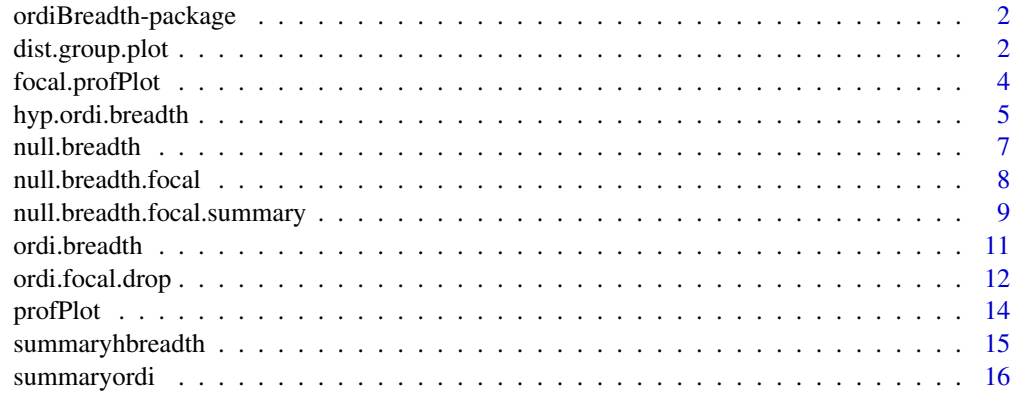

**Index** 2008 **[18](#page-17-0)** 

<span id="page-1-0"></span>ordiBreadth-package *Calculates ordinated diet breadth.*

#### Description

Calculates ordinated diet breadth and provides plotting functions.

#### Details

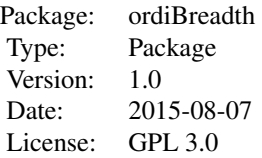

Users provide a matrix of host associations, where rows are consumers (e.g., heribivores) and columns are resources (e.g., plants). The function ordi.breadth calculates the ordinated breadth for all consumers in the matrix and summary.hbreadth summarizes the output and dist.group.plot can be used for visualization.

#### Author(s)

James Fordyce

Maintainer: James Fordyce <jfordyce@utk.edu>

#### References

Fordyce, J.A., C.C. Nice, C.A. Hamm, & M.L. Forister. Quantifying diet breadth through ordination of host association. Ecology

dist.group.plot *dist.group.plot*

## Description

This function plots the ordination and shows the centroid for a focal herbivore

#### Usage

```
dist.group.plot(specialization, id, cex = 1, PCoA = c(1, 2), seg,col = "pink", seg.wd = 2,
seg.ly = 1, pt.col = "red", pt.ph = 19, pt.cex = 1.5, x.lim = NULL, y.lim = NULL,plant.plot = "all.names", rel.pch = 19, rel.cex = 1.5, rel.col = "red", nrel.pch = 19,
nrel.cex = 1.5, nrel.col = "red", verbose = TRUE, scaled = TRUE)
```
# dist.group.plot 3

# Arguments

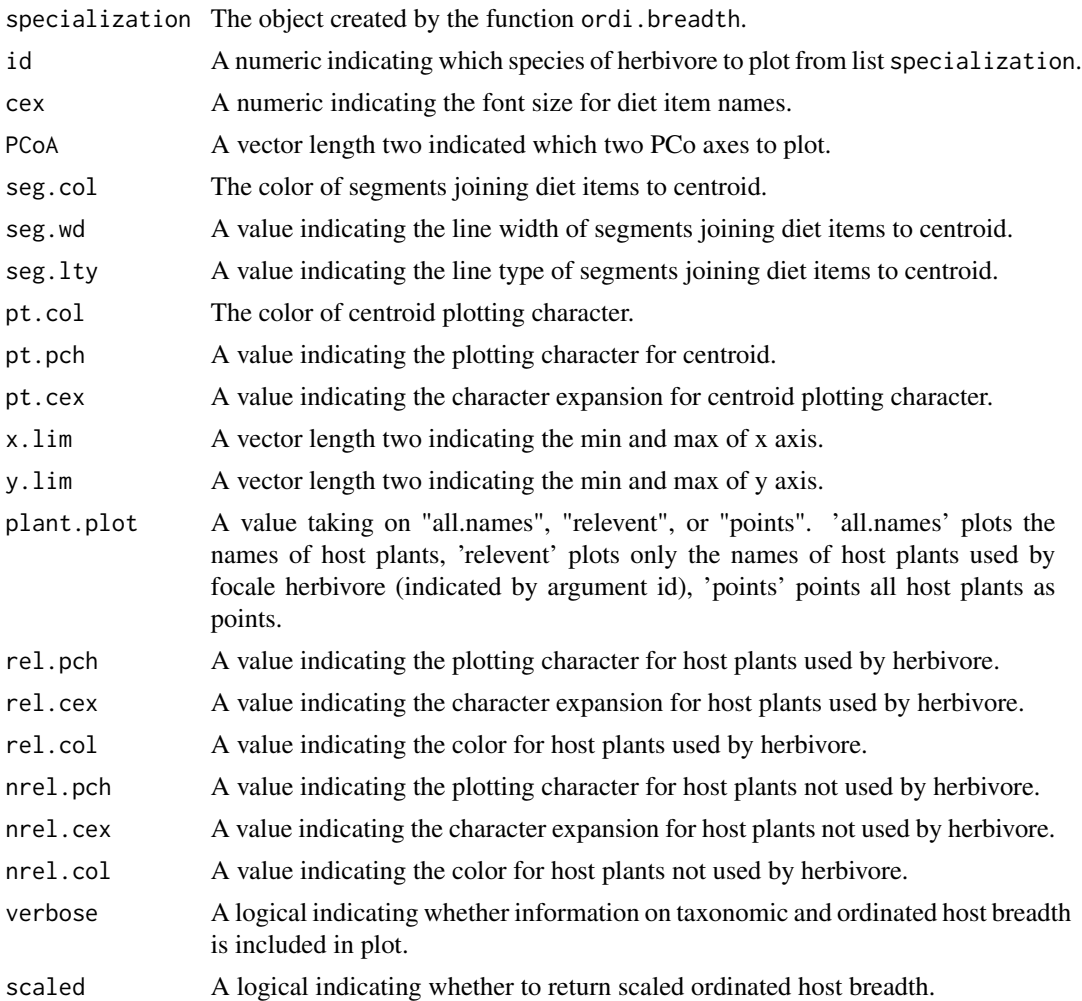

# Author(s)

James Fordyce

# References

Fordyce, J.A., C.C. Nice, C.A. Hamm, & M.L. Forister. Quantifying diet breadth through ordination of host association. Ecology

# Examples

```
testdata<-
c(
0,0,0,0,1,0,0,0,0,0,#1
0,0,0,0,0,0,1,1,0,0,#2
1,1,1,0,0,0,0,0,0,0,#3
```

```
0,0,0,0,1,1,0,1,0,1,#4
1,1,1,0,0,0,1,0,0,0,#4
1,1,0,0,1,0,1,0,0,0,#4
0,0,0,1,0,0,1,0,1,1,#4
1,0,1,0,1,1,0,0,0,1, #5
1,1,0,0,1,0,0,1,1,1,#6
1,1,1,0,1,1,0,1,1,1) #8
```

```
dat<-array(dim=c(10,10),data=testdata)
dat<-t(dat)
colnames(dat)<-paste("",LETTERS[1:10],sep="")
rownames(dat)<-paste("bug",1:10,sep="")
x<-ordi.breadth(dat)
```

```
dist.group.plot(specialization=x,id=7,cex=1)
dist.group.plot(specialization=x,id=10,cex=1,pt.cex=0.75,plant.plot="points",nrel.pch=1,
nrel.col="black",nrel.cex=0.75)
```
focal.profPlot *focal.profPlot*

#### Description

Plots the profile plot of distance from herbivore centroid to host plants calculated by excluding the focal herbivore. Useful for exploratory data analysis.

# Usage

```
focal.profPlot(dat, focal.bug, dist.method = "jaccard", col = c("black", "red"))
```
#### Arguments

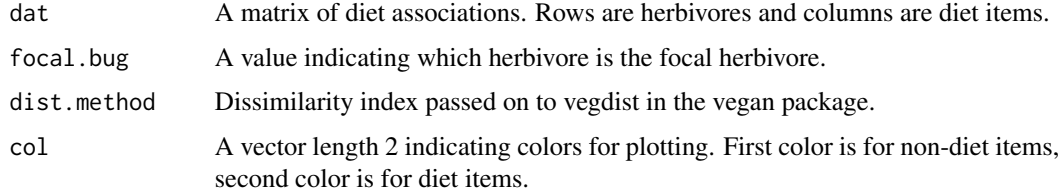

# Value

A profile plot

#### Author(s)

James Fordyce

# <span id="page-4-0"></span>hyp.ordi.breadth 5

# References

Fordyce, J.A., C.C. Nice, C.A. Hamm, & M.L. Forister. Quantifying diet breadth through ordination of host association. Ecology

# Examples

```
testdata<-
c(
0,0,0,0,1,0,0,0,0,0,#1
0,0,0,0,0,0,1,1,0,0,#2
1,1,1,0,0,0,0,0,0,0,#3
0,0,0,0,1,1,0,1,0,1,#4
1,1,1,0,0,0,1,0,0,0,#4
1,1,0,0,1,0,1,0,0,0,#4
0,0,0,1,0,0,1,0,1,1,#4
1,0,1,0,1,1,0,0,0,1, #5
1,1,0,0,1,0,0,1,1,1,#6
1,1,1,0,1,1,0,1,1,1) #8
dat<-array(dim=c(10,10),data=testdata)
dat<-t(dat)
```

```
colnames(dat)<-paste("",LETTERS[1:10],sep="")
rownames(dat)<-paste("bug",1:10,sep="")
```

```
focal.profPlot(dat,4)
```
hyp.ordi.breadth *hyp.ordi.breadth*

# Description

Calculates the diet breadth of a hypothetical herbivore placed in ordination space.

#### Usage

```
hyp.ordi.breadth(dat, grouping, dist.method = "jaccard", distance = FALSE)
```
#### Arguments

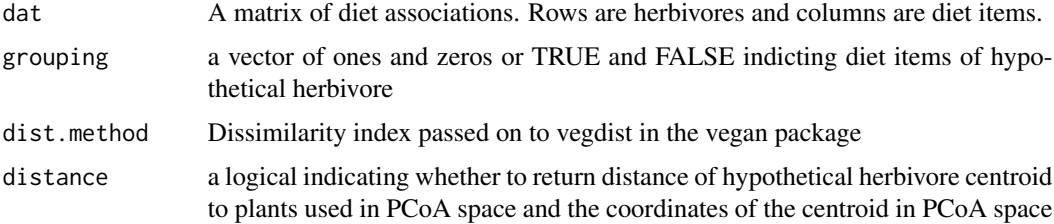

# Value

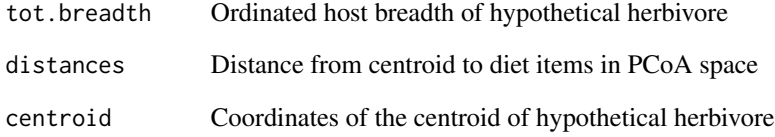

# Author(s)

James Fordyce

# References

Fordyce, J.A., C.C. Nice, C.A. Hamm, & M.L. Forister. Quantifying diet breadth through ordination of host association. Ecology

#### Examples

```
testdata<-
c(
0,0,0,0,1,0,0,0,0,0,#1
0,0,0,0,0,0,1,1,0,0,#2
1,1,1,0,0,0,0,0,0,0,#3
0,0,0,0,1,1,0,1,0,1,#4
1,1,1,0,0,0,1,0,0,0,#4
1,1,0,0,1,0,1,0,0,0,#4
0,0,0,1,0,0,1,0,1,1,#4
1,0,1,0,1,1,0,0,0,1, #5
1,1,0,0,1,0,0,1,1,1,#6
1,1,1,0,1,1,0,1,1,1) #8
```

```
dat<-array(dim=c(10,10),data=testdata)
dat<-t(dat)
colnames(dat)<-paste("",LETTERS[1:10],sep="")
rownames(dat)<-paste("bug",1:10,sep="")
```

```
group<-c(TRUE,TRUE,TRUE,FALSE,FALSE,FALSE,FALSE,FALSE,FALSE,FALSE)
hyp.ordi.breadth(dat,group)
hyp.ordi.breadth(dat,group,distance=TRUE)
```

```
group<-c(1,1,1,1,1,1,1,1,1,1)
hyp.ordi.breadth(dat,group)#extreme generalist
hyp.ordi.breadth(dat,group,distance=TRUE)
```
#### <span id="page-6-0"></span>Description

This function calculates the null expectation of host breadth if herbivores sample diet items randomly.

# Usage

```
null.breadth(dat, dist.method = "jaccard", rep = 100, quantiles = c(0.025, 0.975),
scaled = FALSE)
```
#### Arguments

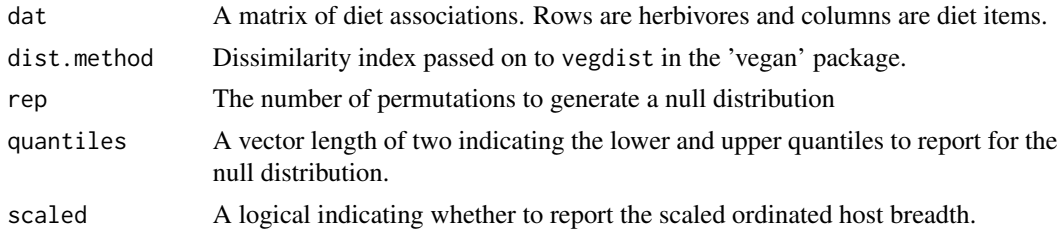

# Value

An array show the lower and upper quantiles of the null distribution for each taxonomic richness

#### Author(s)

James Fordyce

# References

Fordyce, J.A., C.C. Nice, C.A. Hamm, & M.L. Forister. Quantifying diet breadth through ordination of host association. Ecology

# Examples

testdata< c( 0,0,0,0,1,0,0,0,0,0, 0,0,0,0,0,0,1,1,0,0, 1,1,1,0,0,0,0,0,0,0, 0,0,0,0,1,1,0,1,0,1, 1,1,1,0,0,0,1,0,0,0, 1,1,0,0,1,0,1,0,0,0, 0,0,0,1,0,0,1,0,1,1, 1,0,1,0,1,1,0,0,0,1, 1,1,0,0,1,0,0,1,1,1,

```
1,1,1,0,1,1,0,1,1,1)
```

```
dat<-array(dim=c(10,10),data=testdata)
dat<-t(dat)
colnames(dat)<-paste("",LETTERS[1:10],sep="")
rownames(dat)<-paste("bug",1:10,sep="")
```

```
null.breadth(dat)
```
null.breadth.focal *null.breadth.focal*

#### Description

This function calculates the null expectation of ordinated host breadth for each herbivore individually. The ordination for each herbivore is based on PCoA where the focal herbivore is not included.

#### Usage

```
null.breadth.focal(dat, dis.method = "jaccard", reps = 100)
```
# Arguments

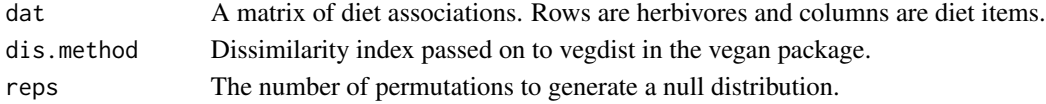

# Details

In situations where the focal herbivore is the only species using a particular diet item, that diet item is not included in the ordination. This is the modified plant richness.

# Value

A list containing the following:

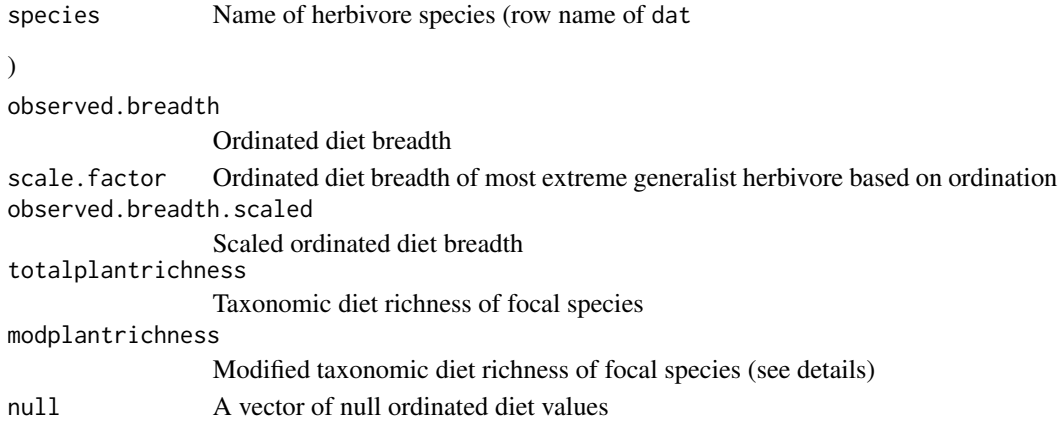

#### <span id="page-8-0"></span>Author(s)

James Fordyce

# References

Fordyce, J.A., C.C. Nice, C.A. Hamm, & M.L. Forister. Quantifying diet breadth through ordination of host association. Ecology

#### Examples

```
testdata<-
c(
0,0,0,0,1,0,0,0,0,0,#1
0,0,0,0,0,0,1,1,0,0,#2
1,1,1,0,0,0,0,0,0,0,#3
0,0,0,0,1,1,0,1,0,1,#4
1,1,1,0,0,0,1,0,0,0,#4
1,1,0,0,1,0,1,0,0,0,#4
0,0,0,1,0,0,1,0,1,1,#4
1,0,1,0,1,1,0,0,0,1, #5
1,1,0,0,1,0,0,1,1,1,#6
1,1,1,0,1,1,0,1,1,1) #8
```

```
dat<-array(dim=c(10,10),data=testdata)
dat<-t(dat)
colnames(dat)<-paste("",LETTERS[1:10],sep="")
rownames(dat)<-paste("bug",1:10,sep="")
```

```
null.breadth.focal(dat)
```
null.breadth.focal.summary *null.breadth.focal.summary*

# Description

Summarizes results contained in object created by null.breadth.focal

#### Usage

```
null.breadth.focal.summary(null.breadth.focal.out, quantiles = c(0.025, 0.975),
round = 5, scaled = FALSE)
```
# Arguments

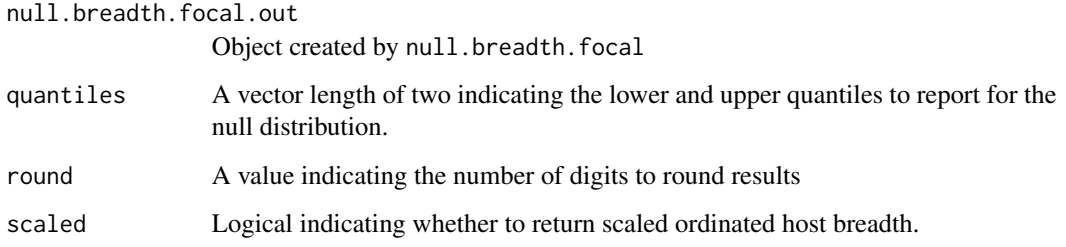

# Value

Returns a dataframe of summarized results.

# Author(s)

James Fordyce

# References

Fordyce, J.A., C.C. Nice, C.A. Hamm, & M.L. Forister. Quantifying diet breadth through ordination of host association. Ecology

#### Examples

```
testdata<-
c(
0,0,0,0,1,0,0,0,0,0,#1
0,0,0,0,0,0,1,1,0,0,#2
1,1,1,0,0,0,0,0,0,0,#3
0,0,0,0,1,1,0,1,0,1,#4
1,1,1,0,0,0,1,0,0,0,#4
1,1,0,0,1,0,1,0,0,0,#4
0,0,0,1,0,0,1,0,1,1,#4
1,0,1,0,1,1,0,0,0,1, #5
1,1,0,0,1,0,0,1,1,1,#6
1,1,1,0,1,1,0,1,1,1) #8
```

```
dat<-array(dim=c(10,10),data=testdata)
dat<-t(dat)
colnames(dat)<-paste("",LETTERS[1:10],sep="")
rownames(dat)<-paste("bug",1:10,sep="")
```
x<-null.breadth.focal(dat) null.breadth.focal.summary(x)

<span id="page-10-0"></span>ordi.breadth *ordi.breadth*

# Description

This function calculates ordinated diet breadth

# Usage

ordi.breadth(dat, dist.method = "jaccard")

# Arguments

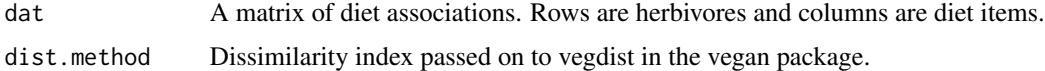

#### Value

A list containing the following

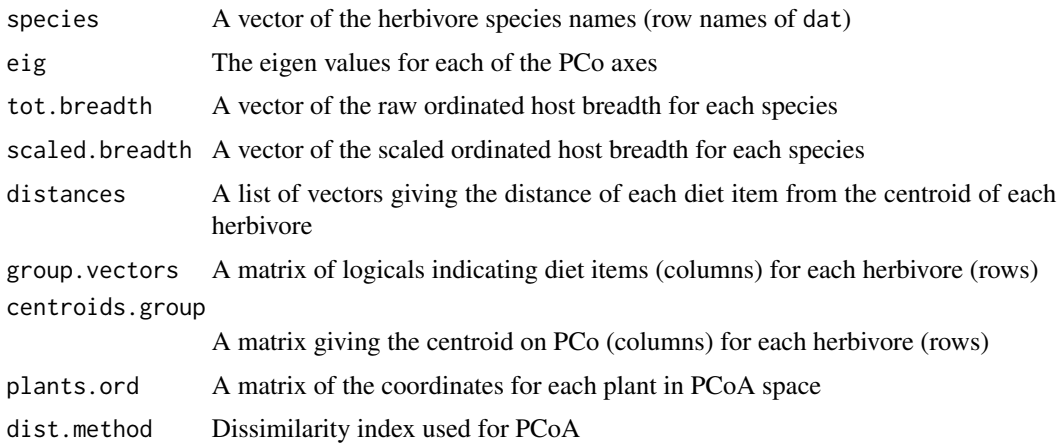

## Author(s)

James Fordyce

# References

Fordyce, J.A., C.C. Nice, C.A. Hamm, & M.L. Forister. Quantifying diet breadth through ordination of host association. Ecology

# See Also

summaryhbreadth

# Examples

```
testdata<-
c(
0,0,0,0,1,0,0,0,0,0,#1
0,0,0,0,0,0,1,1,0,0,#2
1,1,1,0,0,0,0,0,0,0,#3
0,0,0,0,1,1,0,1,0,1,#4
1,1,1,0,0,0,1,0,0,0,#4
1,1,0,0,1,0,1,0,0,0,#4
0,0,0,1,0,0,1,0,1,1,#4
1,0,1,0,1,1,0,0,0,1, #5
1,1,0,0,1,0,0,1,1,1,#6
1,1,1,0,1,1,0,1,1,1) #8
dat<-array(dim=c(10,10),data=testdata)
dat<-t(dat)
colnames(dat)<-paste("",LETTERS[1:10],sep="")
rownames(dat)<-paste("bug",1:10,sep="")
```
ordi.breadth(dat)

ordi.focal.drop *ordi.focal.drop*

#### Description

This function computes the ordinated host breadth based on ordination where each herbivore is excluded from the ordination.

# Usage

ordi.focal.drop(dat, dist.method = "jaccard")

# Arguments

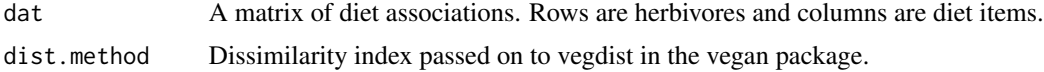

# Value

A list containing the following:

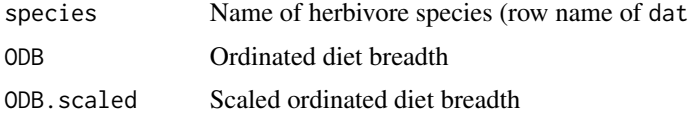

<span id="page-11-0"></span>

# ordi.focal.drop 13

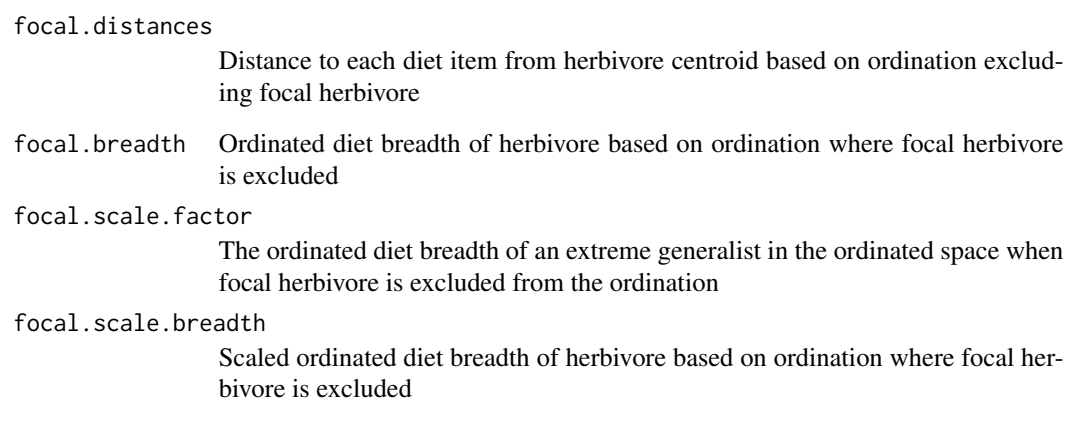

# Author(s)

James Fordyce

# References

Fordyce, J.A., C.C. Nice, C.A. Hamm, & M.L. Forister. Quantifying diet breadth through ordination of host association. Ecology

# Examples

```
testdata<-
c(
0,0,0,0,1,0,0,0,0,0,
0,0,0,0,0,0,1,1,0,0,
1,1,1,0,0,0,0,0,0,0,
0,0,0,0,1,1,0,1,0,1,
1,1,1,0,0,0,1,0,0,0,
1,1,0,0,1,0,1,0,0,0,
0,0,0,1,0,0,1,0,1,1,
1,0,1,0,1,1,0,0,0,1,
1,1,0,0,1,0,0,1,1,1,
1,1,1,0,1,1,0,1,1,1)
```

```
dat<-array(dim=c(10,10),data=testdata)
dat<-t(dat)
colnames(dat)<-paste("",LETTERS[1:10],sep="")
rownames(dat)<-paste("bug",1:10,sep="")
```
ordi.focal.drop(dat)

<span id="page-13-0"></span>profPlot *profPlot*

# Description

Plots the profile plot of distance from herbivore centroid to host plants. Useful for exploratory data analysis.

# Usage

```
profPlot(specialization, id, col = c("black", "red"))
```
# Arguments

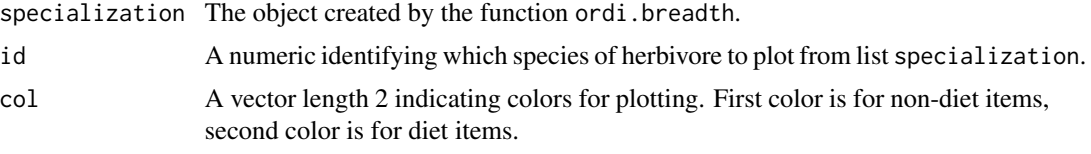

# Value

A profile plot

# Author(s)

James Fordyce

#### References

Fordyce, J.A., C.C. Nice, C.A. Hamm, & M.L. Forister. Quantifying diet breadth through ordination of host association. Ecology

# Examples

```
testdata<-
c(
0,0,0,0,1,0,0,0,0,0,#1
0,0,0,0,0,0,1,1,0,0,#2
1,1,1,0,0,0,0,0,0,0,#3
0,0,0,0,1,1,0,1,0,1,#4
1,1,1,0,0,0,1,0,0,0,#4
1,1,0,0,1,0,1,0,0,0,#4
0,0,0,1,0,0,1,0,1,1,#4
1,0,1,0,1,1,0,0,0,1, #5
1,1,0,0,1,0,0,1,1,1,#6
1,1,1,0,1,1,0,1,1,1) #8
```
# <span id="page-14-0"></span>summaryhbreadth 15

```
dat<-array(dim=c(10,10),data=testdata)
dat<-t(dat)
colnames(dat)<-paste("",LETTERS[1:10],sep="")
rownames(dat)<-paste("bug",1:10,sep="")
x<-ordi.breadth(dat)
profPlot(x,5)#profile plot for species 5
```
summaryhbreadth *summaryhbreadth*

# Description

This function summarizes the ordinated host breadth from the object created by ordi.breadth.

#### Usage

```
summaryhbreadth(specialization, round = 5, do.order = FALSE, by = "Richness")
```
# Arguments

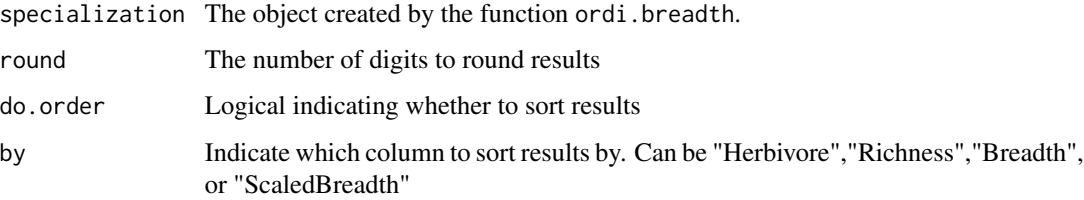

# Value

A dataframe showing result summary

#### Author(s)

James Fordyce

# References

Fordyce, J.A., C.C. Nice, C.A. Hamm, & M.L. Forister. Quantifying diet breadth through ordination of host association. Ecology

# See Also

ordi.breadth

# Examples

```
testdata<-
c(
0,0,0,0,1,0,0,0,0,0,#1
0,0,0,0,0,0,1,1,0,0,#2
1,1,1,0,0,0,0,0,0,0,#3
0,0,0,0,1,1,0,1,0,1,#4
1,1,1,0,0,0,1,0,0,0,#4
1,1,0,0,1,0,1,0,0,0,#4
0,0,0,1,0,0,1,0,1,1,#4
1,0,1,0,1,1,0,0,0,1, #5
1,1,0,0,1,0,0,1,1,1,#6
1,1,1,0,1,1,0,1,1,1) #8
dat<-array(dim=c(10,10),data=testdata)
dat<-t(dat)
colnames(dat)<-paste("",LETTERS[1:10],sep="")
rownames(dat)<-paste("bug",1:10,sep="")
x<-ordi.breadth(dat)
summaryhbreadth(x)
```
summaryordi *summaryordi*

# Description

Summarizes object provided by ordi.focal.drop

#### Usage

```
summaryordi(ordi.out, round = 5)
```
# Arguments

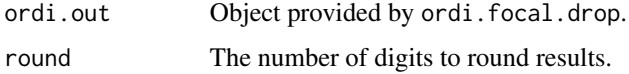

# Value

A dataframe showing result summary

# Author(s)

James Fordyce

<span id="page-15-0"></span>

# summaryordi 17

# References

Fordyce, J.A., C.C. Nice, C.A. Hamm, & M.L. Forister. Quantifying diet breadth through ordination of host association. Ecology

# Examples

testdata< c( 0,0,0,0,1,0,0,0,0,0, 0,0,0,0,0,0,1,1,0,0, 1,1,1,0,0,0,0,0,0,0, 0,0,0,0,1,1,0,1,0,1, 1,1,1,0,0,0,1,0,0,0, 1,1,0,0,1,0,1,0,0,0, 0,0,0,1,0,0,1,0,1,1, 1,0,1,0,1,1,0,0,0,1, 1,1,0,0,1,0,0,1,1,1, 1,1,1,0,1,1,0,1,1,1)

```
dat<-array(dim=c(10,10),data=testdata)
dat<-t(dat)
colnames(dat)<-paste("",LETTERS[1:10],sep="")
rownames(dat)<-paste("bug",1:10,sep="")
```
x<-ordi.focal.drop(dat) summaryordi(x)

# <span id="page-17-0"></span>Index

∗ package ordiBreadth-package, [2](#page-1-0)

dist.group.plot, [2](#page-1-0)

focal.profPlot, [4](#page-3-0)

hyp.ordi.breadth, [5](#page-4-0)

null.breadth, [7](#page-6-0) null.breadth.focal, [8](#page-7-0) null.breadth.focal.summary, [9](#page-8-0)

ordi.breadth, [11](#page-10-0) ordi.focal.drop, [12](#page-11-0) ordiBreadth *(*ordiBreadth-package*)*, [2](#page-1-0) ordiBreadth-package, [2](#page-1-0)

profPlot, [14](#page-13-0)

summaryhbreadth, [15](#page-14-0) summaryordi, [16](#page-15-0)